## Cheatography

## Vagrant Cheat Sheet

by Mary F. Smith [\(boogie\)](http://www.cheatography.com/boogie/) via [cheatography.com/86236/cs/36490/](http://www.cheatography.com/boogie/cheat-sheets/vagrant)

#### Connecting to Vagrant Box

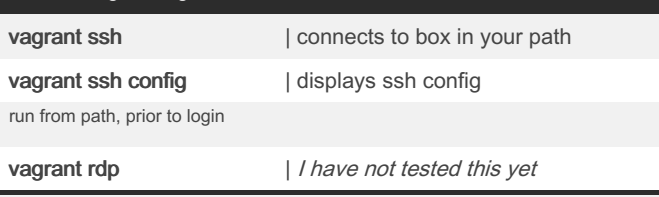

\*\*if more than one machine in configured within the Vagrantfile, use machine name for SSH i.e. vagrant ssh web

#### Vagrant Box Maintenance

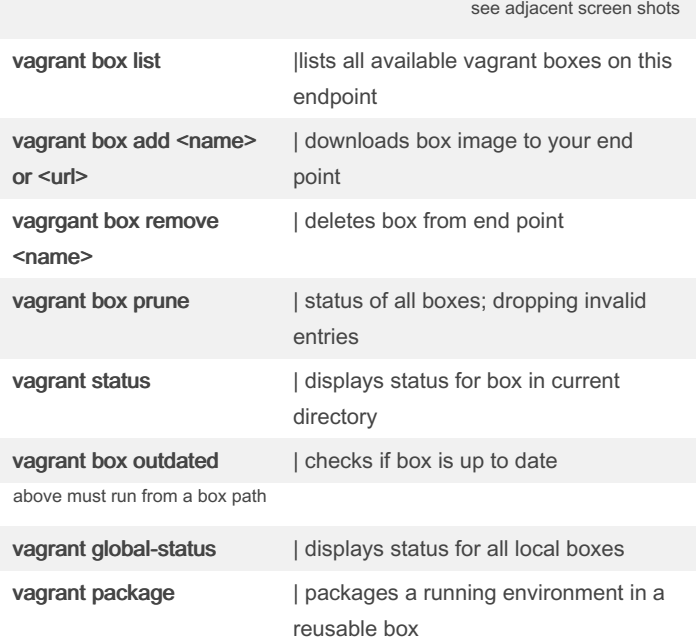

#### ant Box Manage

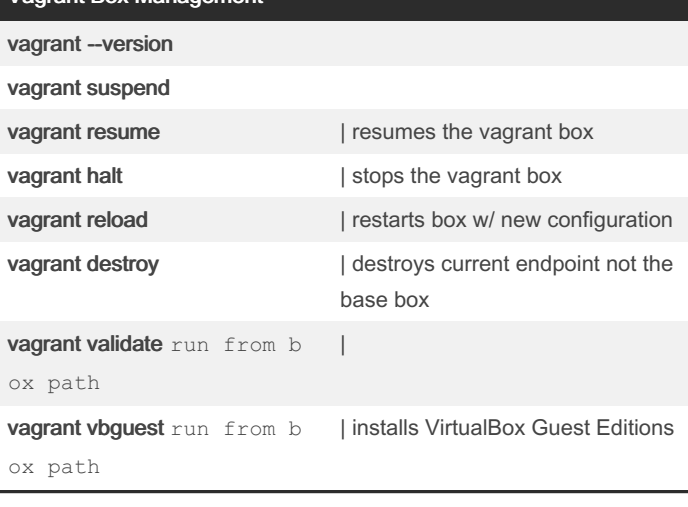

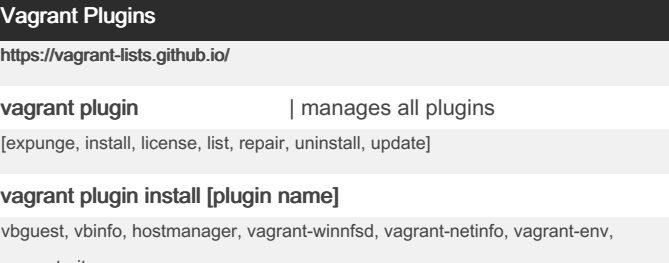

vagrant-git

Additional vagrant plugins to consider/research vagrant-node, vagrant-web, vagrant-persistent-storage, vagrant-hostsupdater, vagrant-dns

#### Customize the Vagrantfile

#### Notes / Alerts

By default ./ on your computer is shared as /vagrant on the vm

vagrant cannot run simultaneously with

ctrl d | exits the vagrant box

If a PC goes to sleep, vagrant boxes will be forcibly shutdown but no data should be lost

# **AT ME DROP**<br>VERYTHING

By Mary F. Smith (boogie) [cheatography.com/boogie/](http://www.cheatography.com/boogie/) Not published yet. Last updated 20th February, 2023. Page 1 of 2.

Sponsored by ApolloPad.com

Everyone has a novel in them. Finish Yours! <https://apollopad.com>

## Cheatography

### Vagrant Cheat Sheet by Mary F. Smith [\(boogie\)](http://www.cheatography.com/boogie/) via [cheatography.com/86236/cs/36490/](http://www.cheatography.com/boogie/cheat-sheets/vagrant)

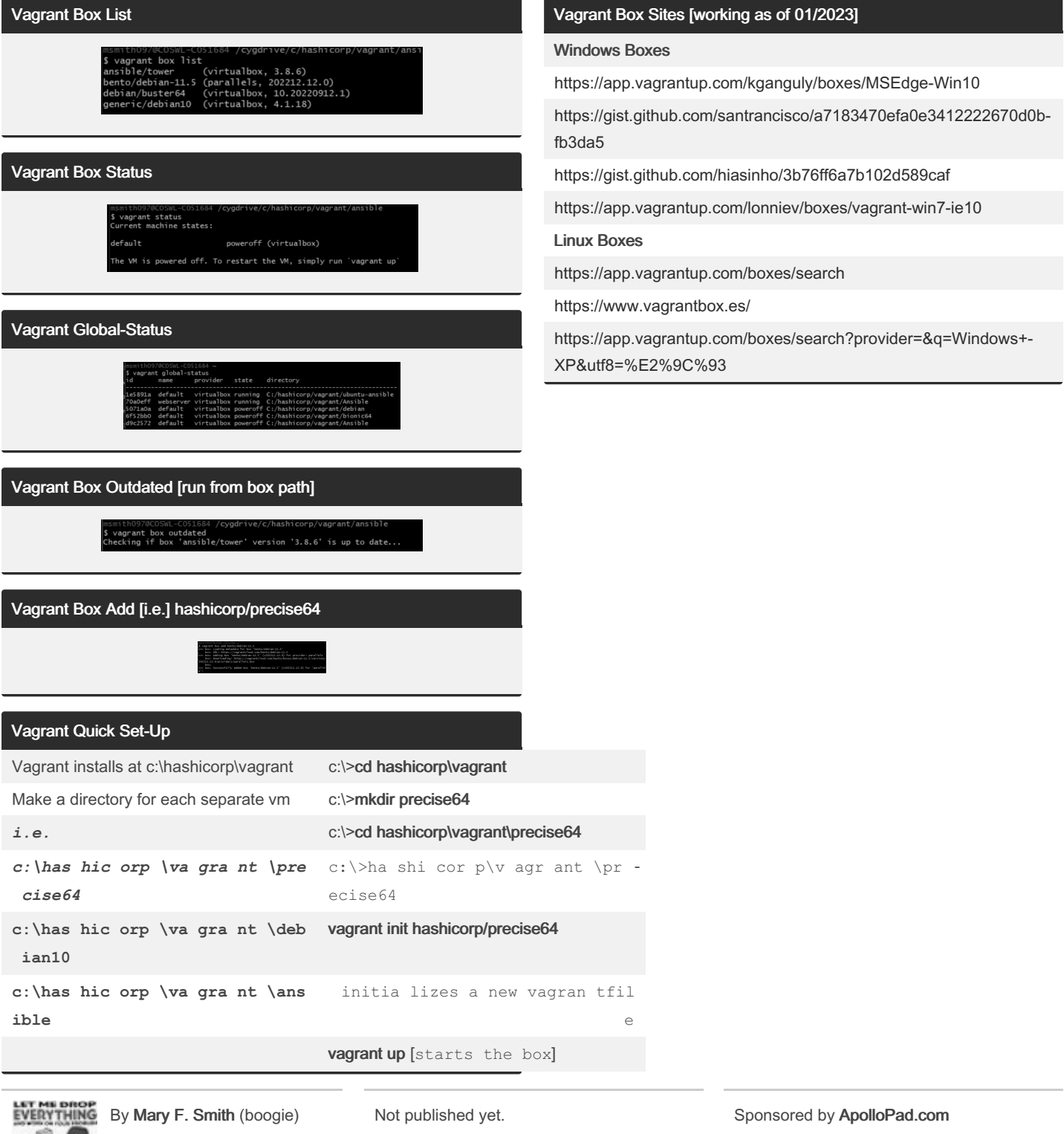

[cheatography.com/boogie/](http://www.cheatography.com/boogie/)

Last updated 20th February, 2023. Page 2 of 2.

Everyone has a novel in them. Finish Yours! <https://apollopad.com>